### la programmation en langage C

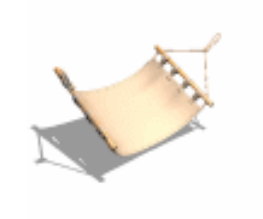

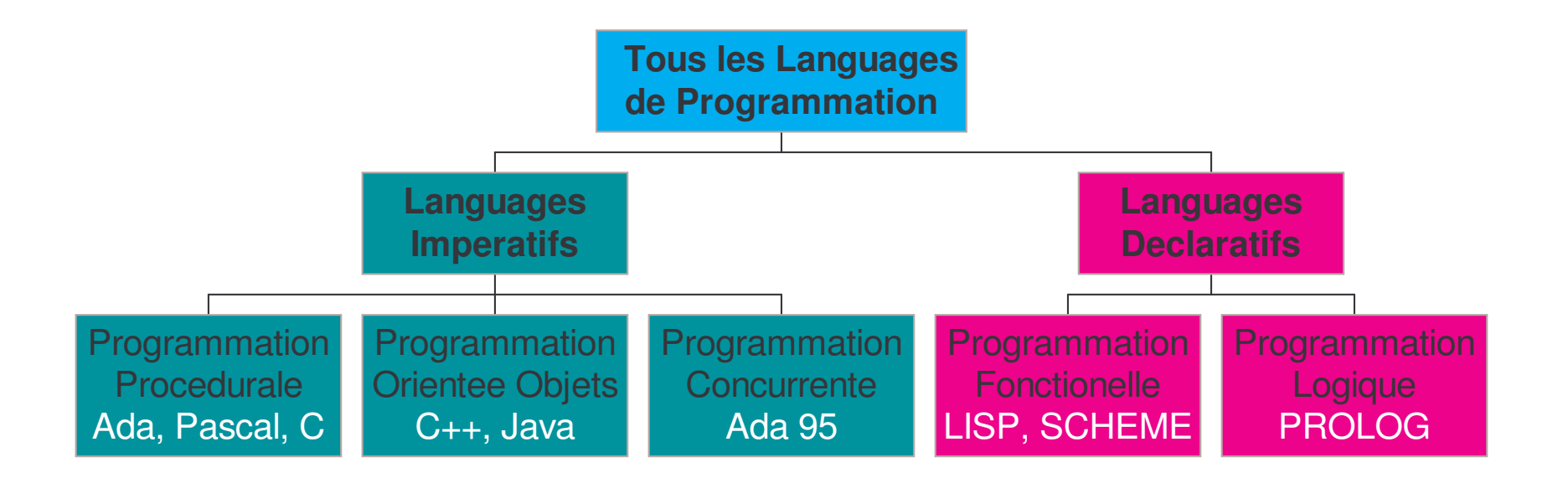

*Languages Imperatifs*: Langages incluant des moyens pour le programmeur d 'attribuer des valeurs <sup>a</sup> des locations en mémoire. *Languages Declaratifs*: Langages pour lesquels le programmeur réfléchit en terme de valeurs des fonctions et de relations entre entités diverses. Il n 'y <sup>a</sup> pas d 'attribution de valeurs aux variables.

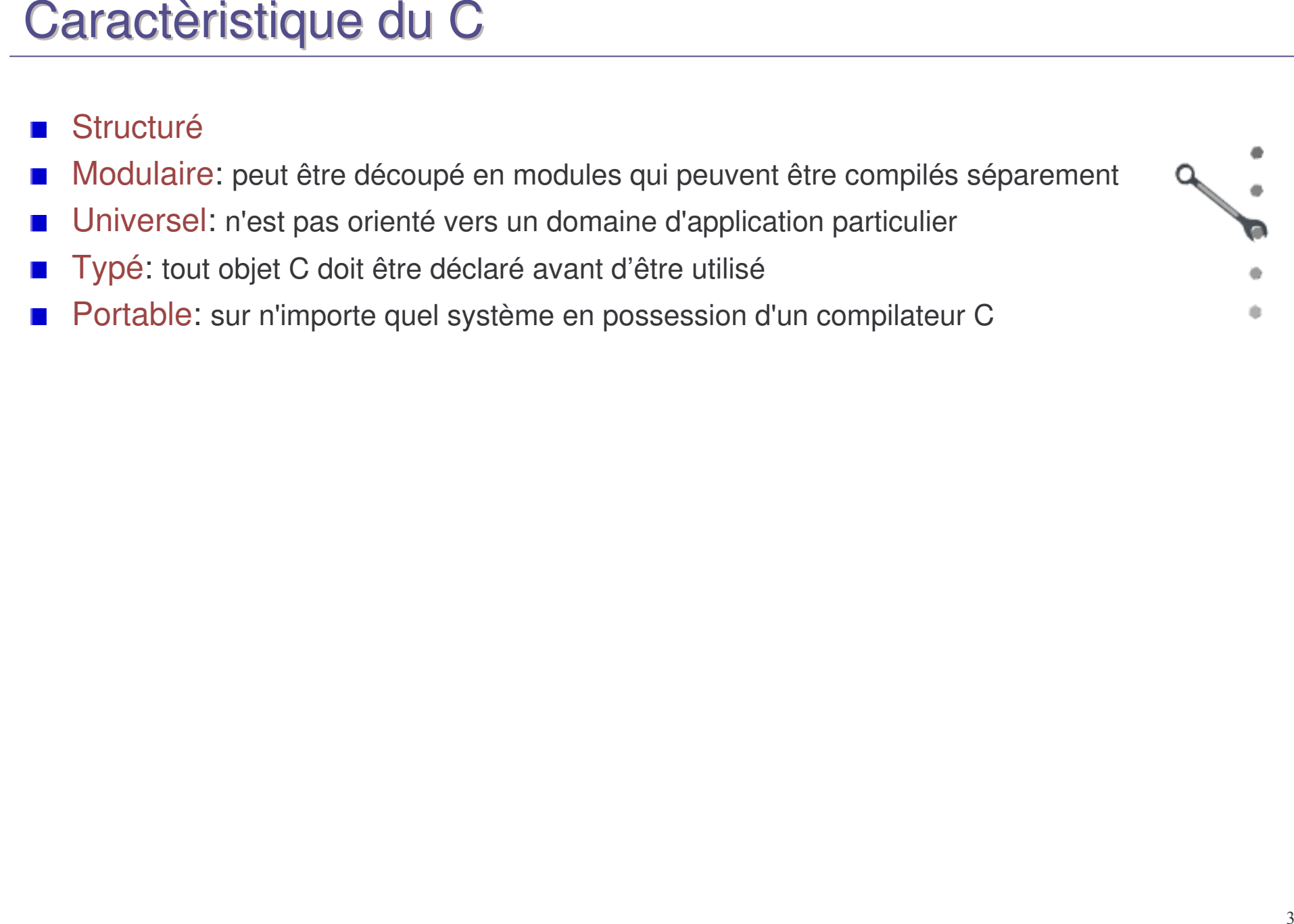

### Un long fleuve tranquille

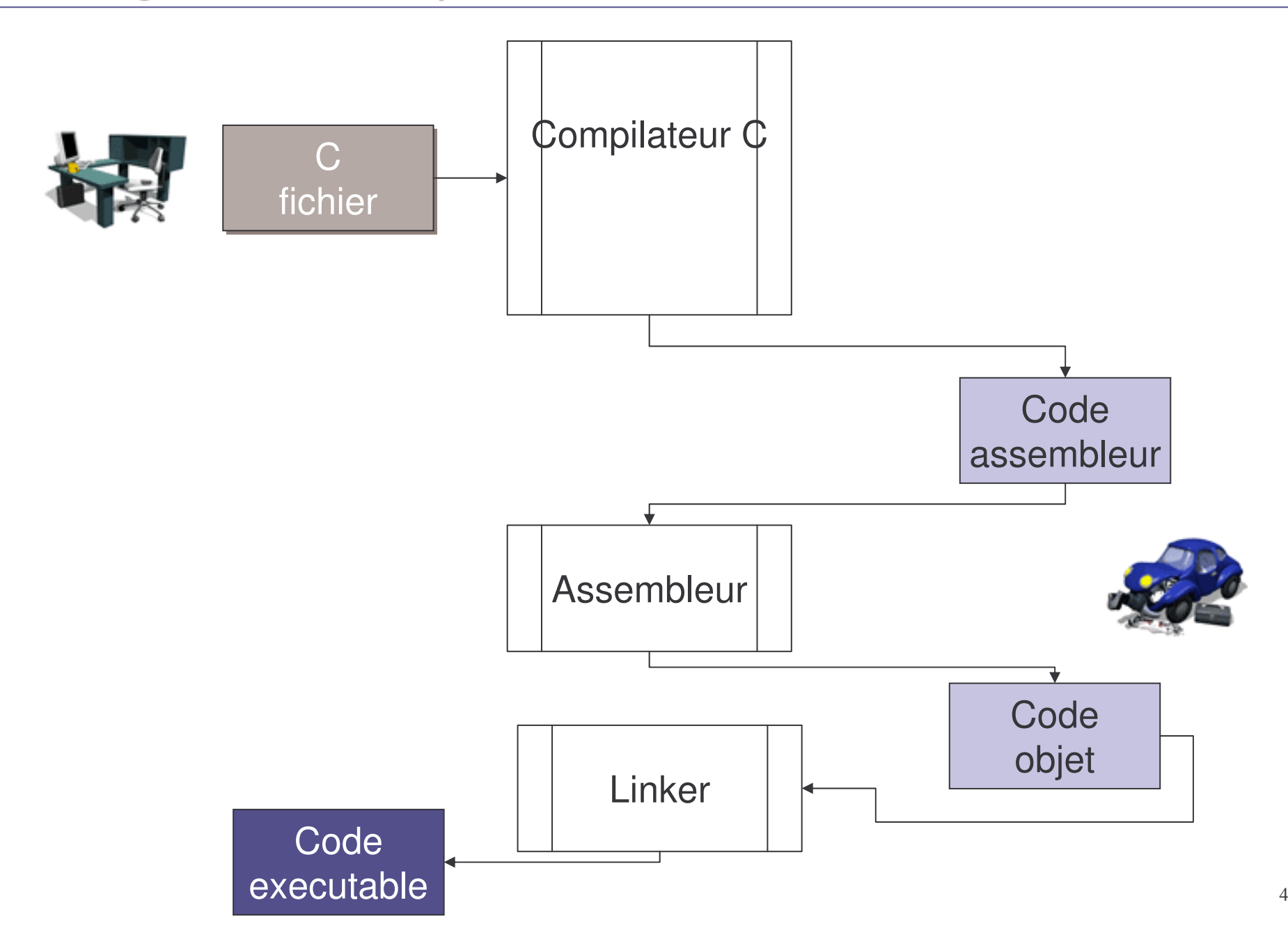

# Fichier C (extension .c)

```
/*
^* exemple de programme C :
- somme des nb de 1 à 10 et affichage
de la valeur*/

!0int main (void)
 {<br>}
    \mathop{\mathsf{int}} somme; \mathop{\mathsf{int}} i;
   somme = 0; 3
   for (i = 1; \, i <= 10; i++) \,{<br>}
       somme = somme + i;
    }<br>}

"
)
*

+

), 

#%
5
   \mathsf{somme} = 0;}<br>}
                           12\frac{1}{2} in the set of \frac{1}{2} in \frac{1}{2}4\overline{1}
```
En C le programme principal s'a p p elle to ujo u r s *m ain*

déclarations de variables de type entier (cases mémoire pouvant contenir un entier)

struction d'affectation de valeurà la variable*somme*

str uctionsexécutéesen séquence

l'instruction entre accolades est exécutée pour les valeurs de *i* alla nt de 1 à 10

afficheà l'é cran la valeurdel'entiercontenudans*somme*

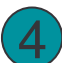

5

1

2

3

# Ecrire le programme suivant :

```
#include <stdio.h>
int main(void) {
    int a= 257, b = 381;
    if (a > 0 && b > 0) {
         printf(" PGCD(%3d,%"d)\n",a,b);
          while (a != b) {
                    if (a < b) b = b-a;
                    else a = a-b;
                   printf("=PGCD(%3d,%3d)\n",a,b);
          }
         printf("=%d\n",a);
    }
    return 0;
}
```
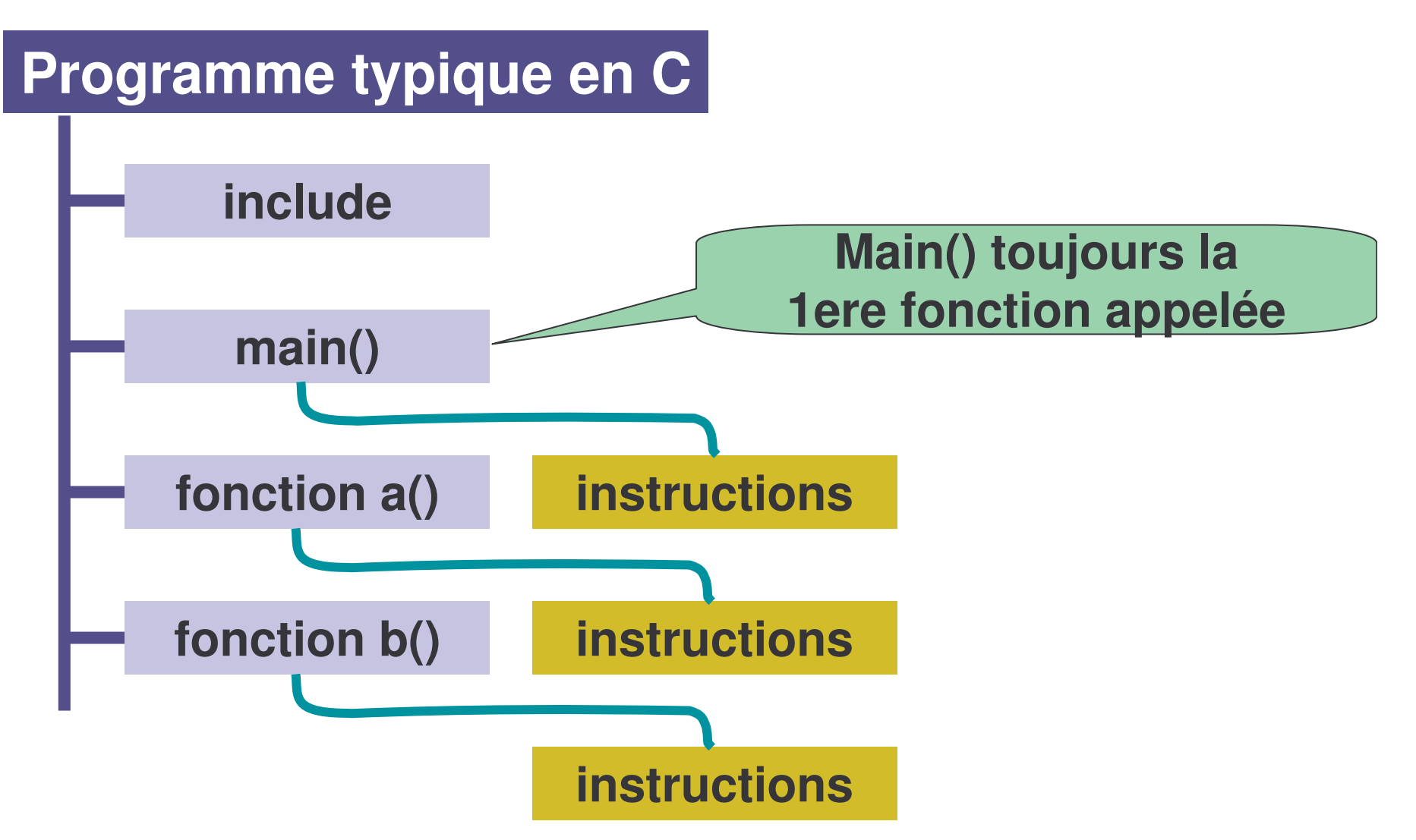

### **Commandes simples de compilation**

- Prétraitement, compilation et édition de liens :
- *gcc –Wall –g pgcd.o –lm –o pgcd*
- l'option *–Wall* demande une compilation avec des diagnostics sur la propreté du code
- l'option *–g* demande que la *table des symboles* soit ajoutée à l'exécutable
- l'option *–lm* demande de lier la librairie mathématique
- l'option *–o pgcd* demande que le résultat (l'exécutable) soit nommé pgcd au lieu de a.out
- Le programme est à lancer avec ./pgcd

# Types d'instruction en C

- Déclarations des variables
- **Assignations**
- Fonctions
- **Contrôle**

- Déclaration des variables
	- $=$  int y;
	- char yesno, ok;
	- int ordered = 1, onhand = 0;
	- float total <sup>=</sup> 43.132;
	- $=$  char  $*$ cptr = NULL;

- Type « char » ou « signed char »:
	- ASCII sur 32 bits
		- de -2147483648 à 2147483647.
- Type « unsigned char »:
	- ASCII sur 32 bits
		- de 0 à 4294967295.

- Type « short » ou « signed short »
	- en complément à 2 sur 32 bits
		- de -2147483648 à 2147483647.
- Type « unsigned short »:
	- binaire sur 32 bits
		- de 0 à 4294967295.

- Type « int » ou « signed int »
	- en complément à 2 sur 32 bits
		- de -2147483648 à 2147483647.
- Type « unsigned int »:
	- binaire sur 32 bits
		- de 0 à 4294967295.

- Type « long » ou « signed long »
	- en complément à 2 sur 32 bits
		- de -2147483648 à 2147483647.
- Type « unsigned long »:
	- binaire sur 32 bits
		- de 0 à 4294967295.

- Type « enum » (ordered list)
	- en complément à 2 sur 32 bits
		- de -2147483648 à 2147483647.
- Type « float »
	- format TMS320C30 sur 32 bits
		- de 5.9x10<sup>-39</sup> à 3.4 x10<sup>38</sup>.

- Type « double »
	- format TMS320C30 sur 32 bits
		- de 5.9x10<sup>-39</sup> à 3.4 x10<sup>38</sup>.
- Type « long double »
	- format TMS320C30 sur 40 bits
		- de 5.9x10<sup>-39</sup> à 3.4 x10<sup>38</sup>.

- Type « pointer »
	- binaire sur 32 bits
		- de 0 à 0xFFFFFFFF.

# *Les pointeurs*

- Un pointeur contient l'adresse d'une autre variable.
- Déclaration:
	- float \*wirelen;

# *Les pointeurs*

- **Utilisation:** 
	- wirelen <sup>=</sup> &wire2 ;
		- Contenu de wirelen = adresse de wire2
	- \*wirelen <sup>=</sup> 30.5 ;
		- Même effet que wire2 = 30.5.

### *Les pointeurs et les vecteurs*

- Déclaration:
	- float \*arrayptr;
	- $=$  float farray[30];
- **Utilisation:** 
	- $=$  arrayptr = farray; ou arrayptr = &farray[0];

### *Les pointeurs et les vecteurs*

Accès à une valeur dans le vecteur:

- $*$  (arrayptr+3) équivalent à farray[3]
- Balayage simple avec ++arrayptr

### *Les modificateurs des classes de mémorisation*

- « extern »:
	- $\blacksquare$  indique une variable ou une fonction déclarée dans un autre module.
- « register »:
	- demande au compilateur de placer des variables dans les registres du CPU. Augmente la vitesse de traitement.

- « const »:
	- indique que le contenu d'une variable ne doit pas être modifiée.
- « volatile »:
- *Les modificateurs des classes de mémorisation*<br>
 « const »:<br>
 indique que le contenu d'une variable ne doit pas être<br>
modifiée.<br>
 « volatile »:<br>
 indique qu'une variable peut voir son contenu changer à tout<br>
moment p  $\blacksquare$  indique qu'une variable peut voir son contenu changer à tout moment par le programme, des interruptions ou tout autre facteur extérieur. Empêche le compilateur de faire des optimisations sur cette variable.

- **Opérateurs à un paramètre:** 
	- $\mathcal{L}_{\mathcal{A}}$ change le signe de la variable
	- $\blacktriangleright$  ~ complément à 1
	- *\* « indirection » (pointeurs)*
		- *value <sup>=</sup> \*salary; /\* contenu pointé par salaire \*/*
	- &adresse
	- ++/-- incrémentation/décrémentation
	- $=$  sizeof()

**Opérateurs arithmétique:** 

$$
\quad \ \ \overset{\star}{\text{---}}\; \; ,/,+,-
$$

- % modulo
- Opérateurs sur bits:
	- **E** <<,>> décalage à gauche ou à droite
		- status <sup>=</sup> byte << 4;
	- &et
	- $\blacksquare$  ou
	- ^ ou exclusif

Opérateurs relationnels:

 $\blacktriangleright$  <,>,<=,=>

- Opérateurs d'égalité: == , !=
- **Opérateurs logiques:** 
	- && et  $=$   $||$  ou

**Opérateur conditionnel:** 

- result <sup>=</sup> mode <sup>&</sup>gt; 0 ? 1 : 0;
- if mode>0 then result=1 else result=0.

Opérateurs d'assignation:

= , \*= , /=, %=, +=, -=, <<=, >>=, &=, |=, ^=

- Plusieurs fonctions pré-définies:
	- $=$  printf(), sin(), atoi(), ...
- Le prototype de ces fonctions sont dans fichiers d'entête (header file)
	- printf() dans stdio.h
	- $=$  sin() dans math.h

Extrait de stdio.h

```
/****************************************************************//* FORMATTED INPUT/OUTPUT FUNCTIONS */
/****************************************************************/extern int fprintf(FILE *_fp, const char *_format, ...);
extern int fscanf(FILE *_fp, const char *_fmt, ...);
extern int printf(const char *_format, ...);
extern int scanf(const char *_fmt, ...);
extern int sprintf(char *_string, const char *_format, ...);
extern int sscanf(const char *_str, const char *_fmt, ...);
extern int
              int vfprintf(FILE *_fp, const char *_format, char *_ap);
extern int vprintf(const char *_format, char *_ap);
extern int vsprintf(char *_string, const char *_format, char *_ap);
```
Bien sûr, nous pouvons écrire nos propres fonctions.  $\mathcal{L}^{\text{max}}$ 

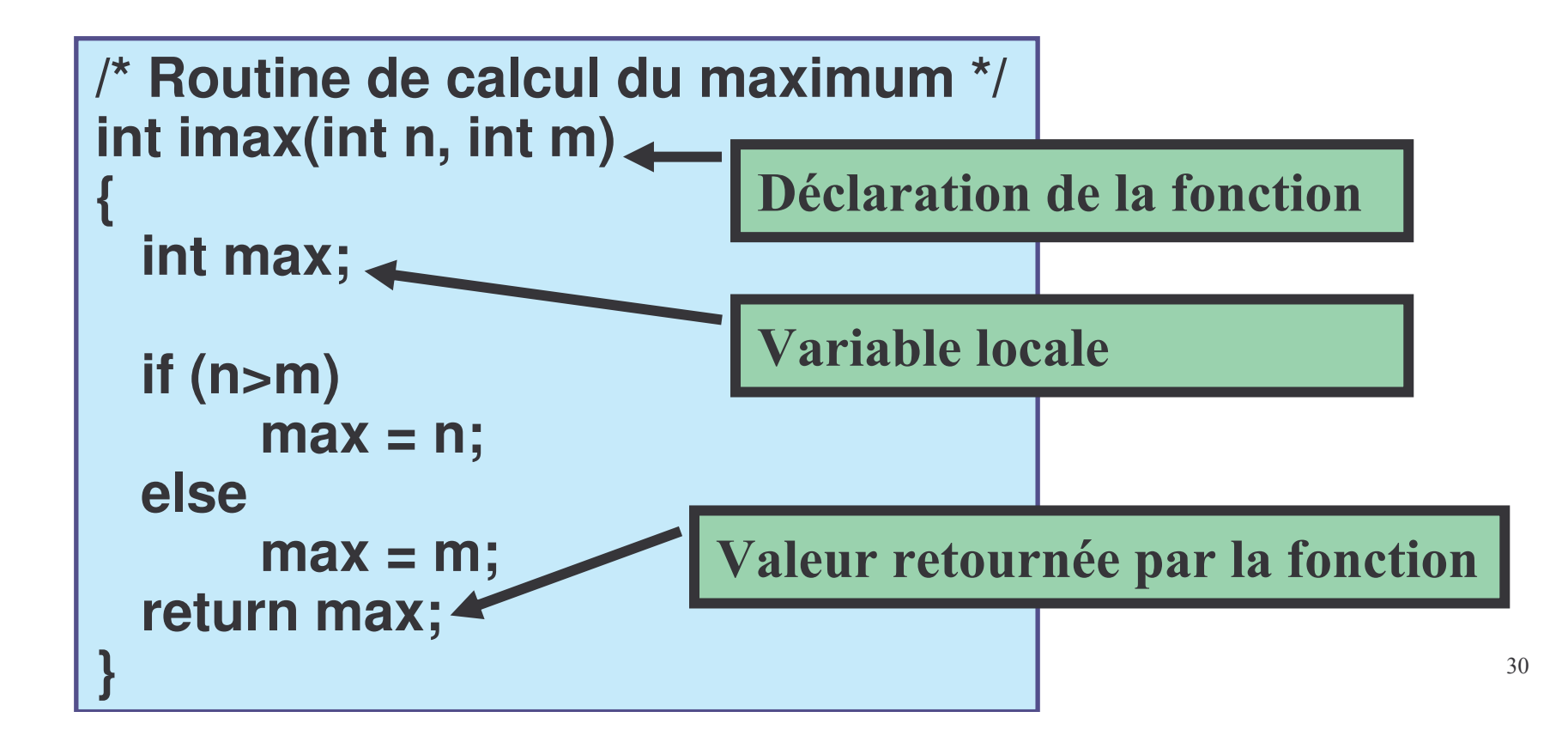

- Fonctions sans arguments et ne retournant pas de valeur.
	- void fonction(void)
- Fonctions avec arguments ne retournant pas de valeur.
	- void fonction(int x, int y, char ch)

Les fonctions exigent la déclaration d'un prototype avant son utilisation:

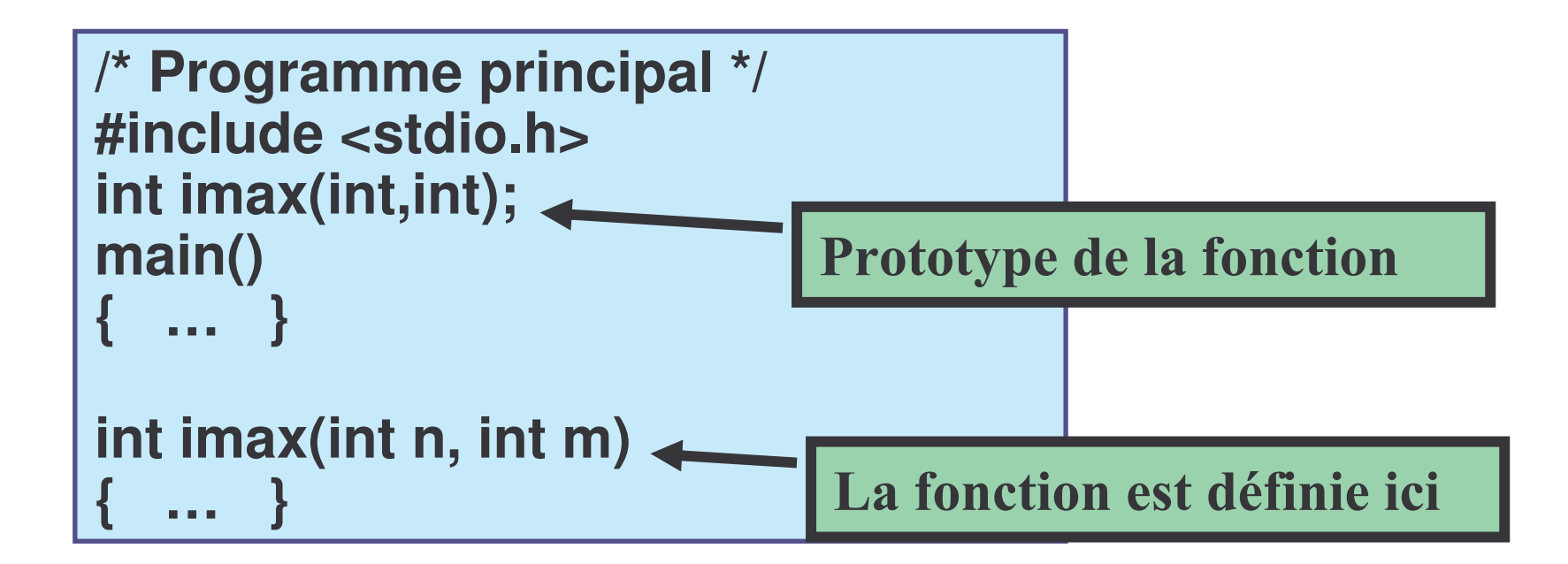

### La récursivité

**Niveau 1 Niveau 2 Niveau 3 Niveau 4 NIVEAU 4 NIVEAU 3 NIVEAU 2 NIVEAU1** 

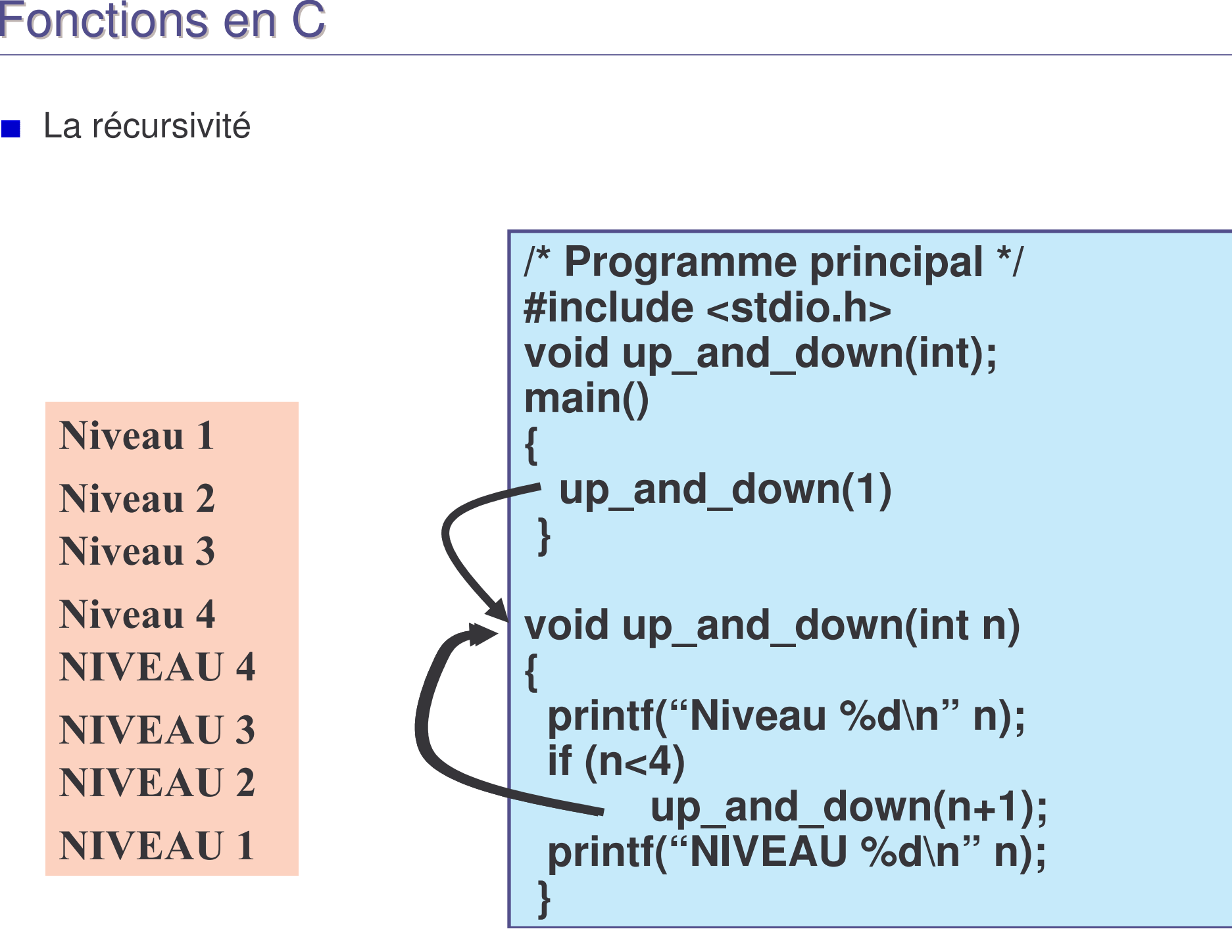

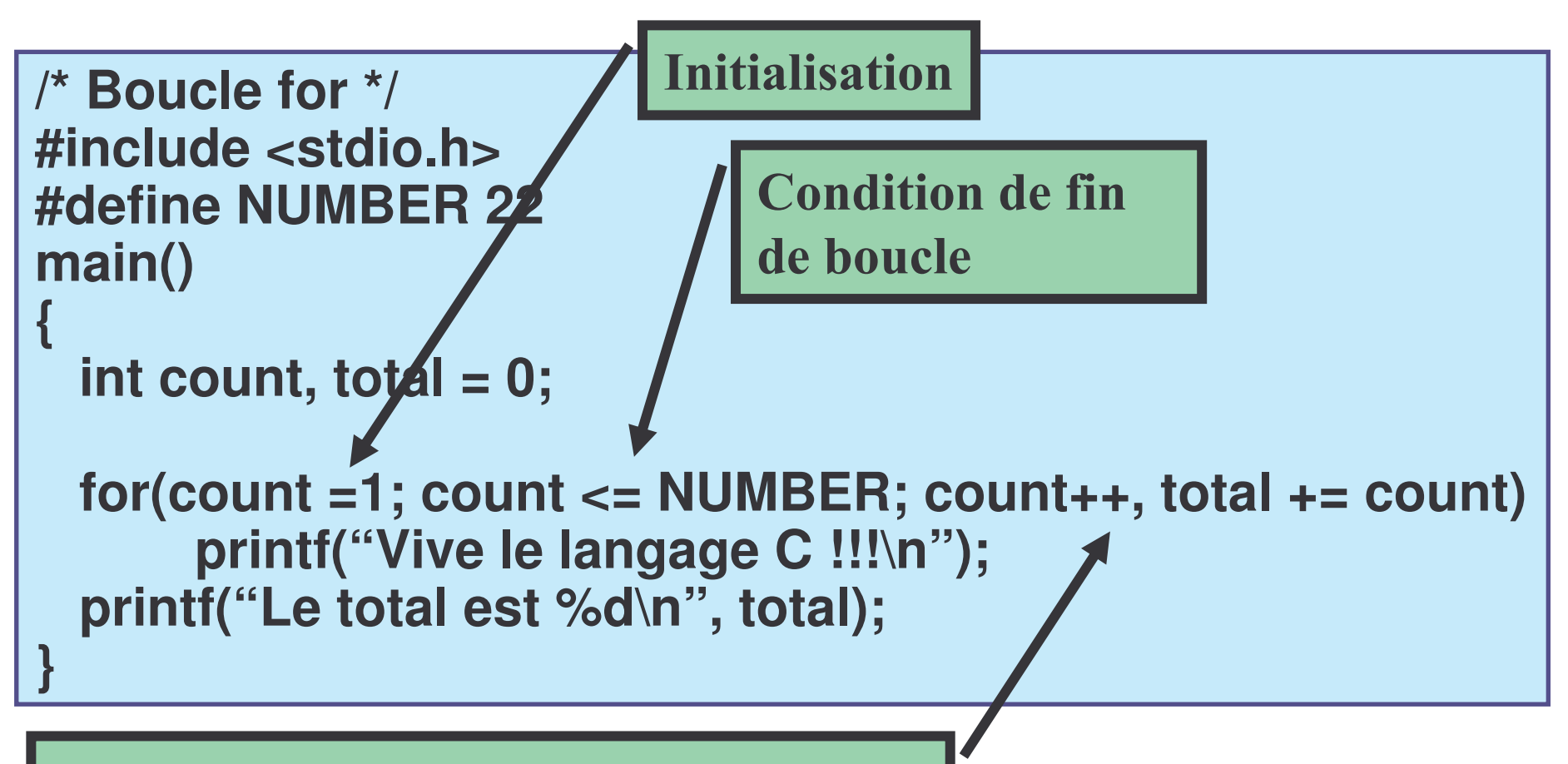

Incrémentation et autres fonctions

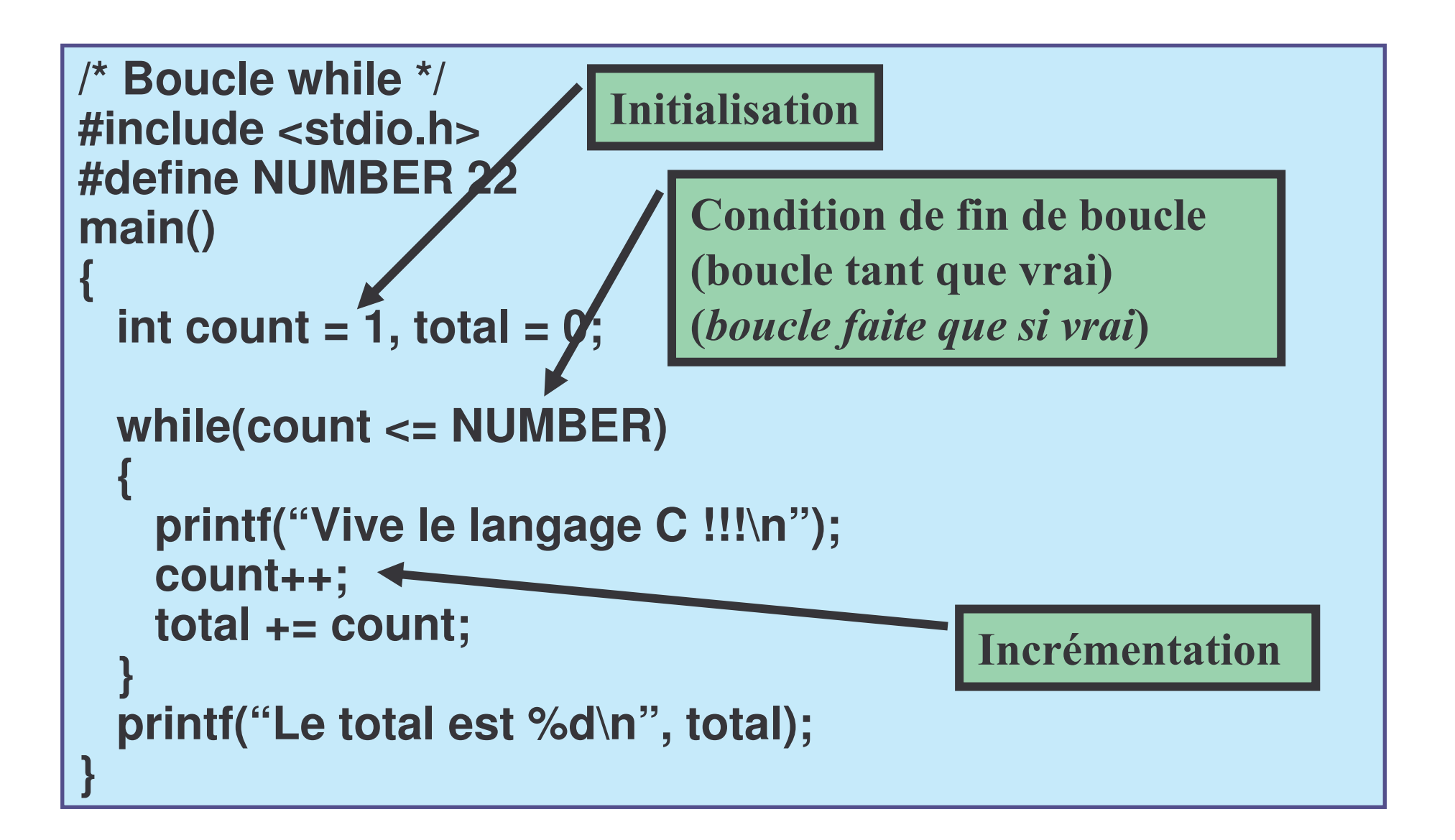

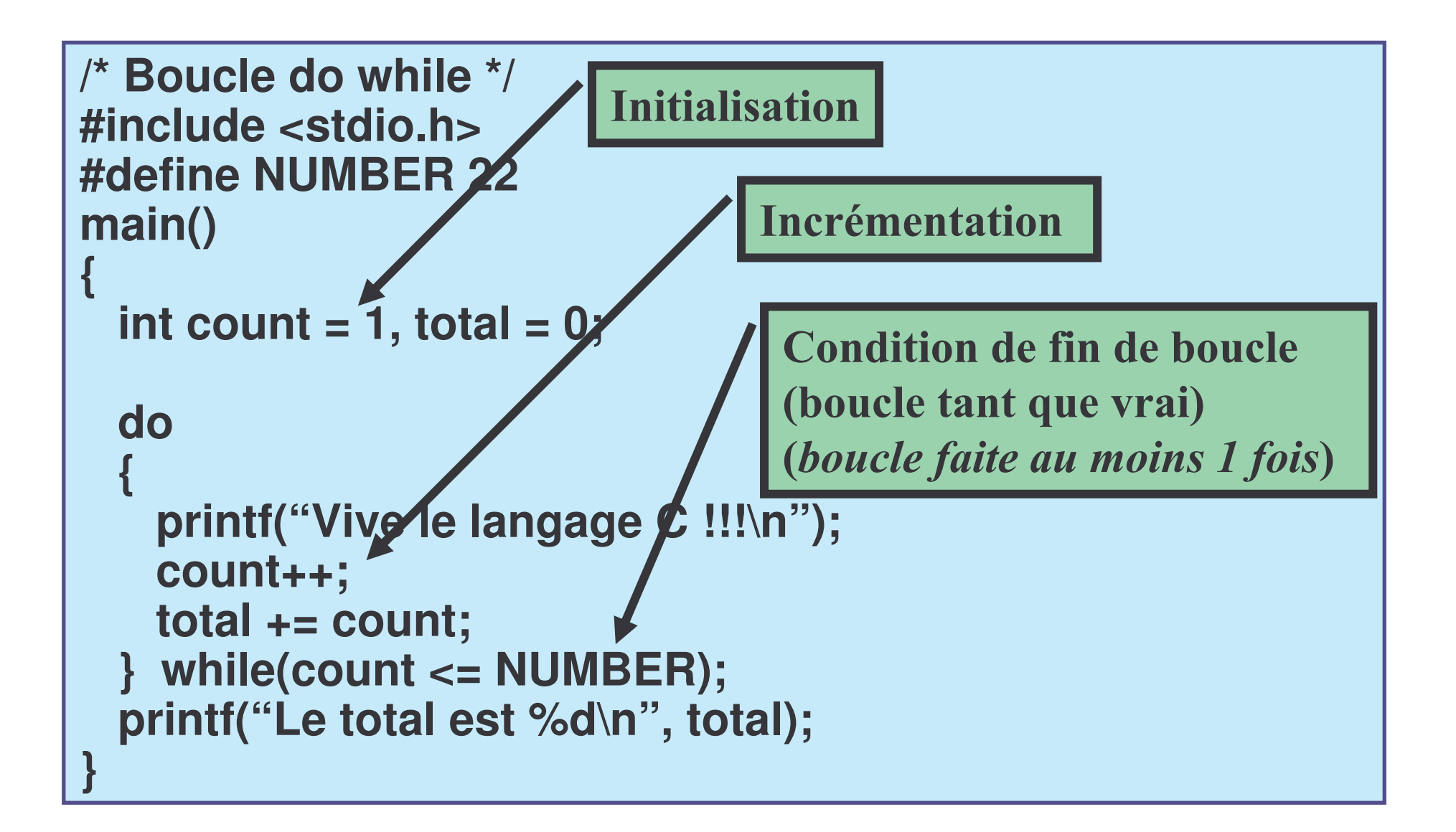

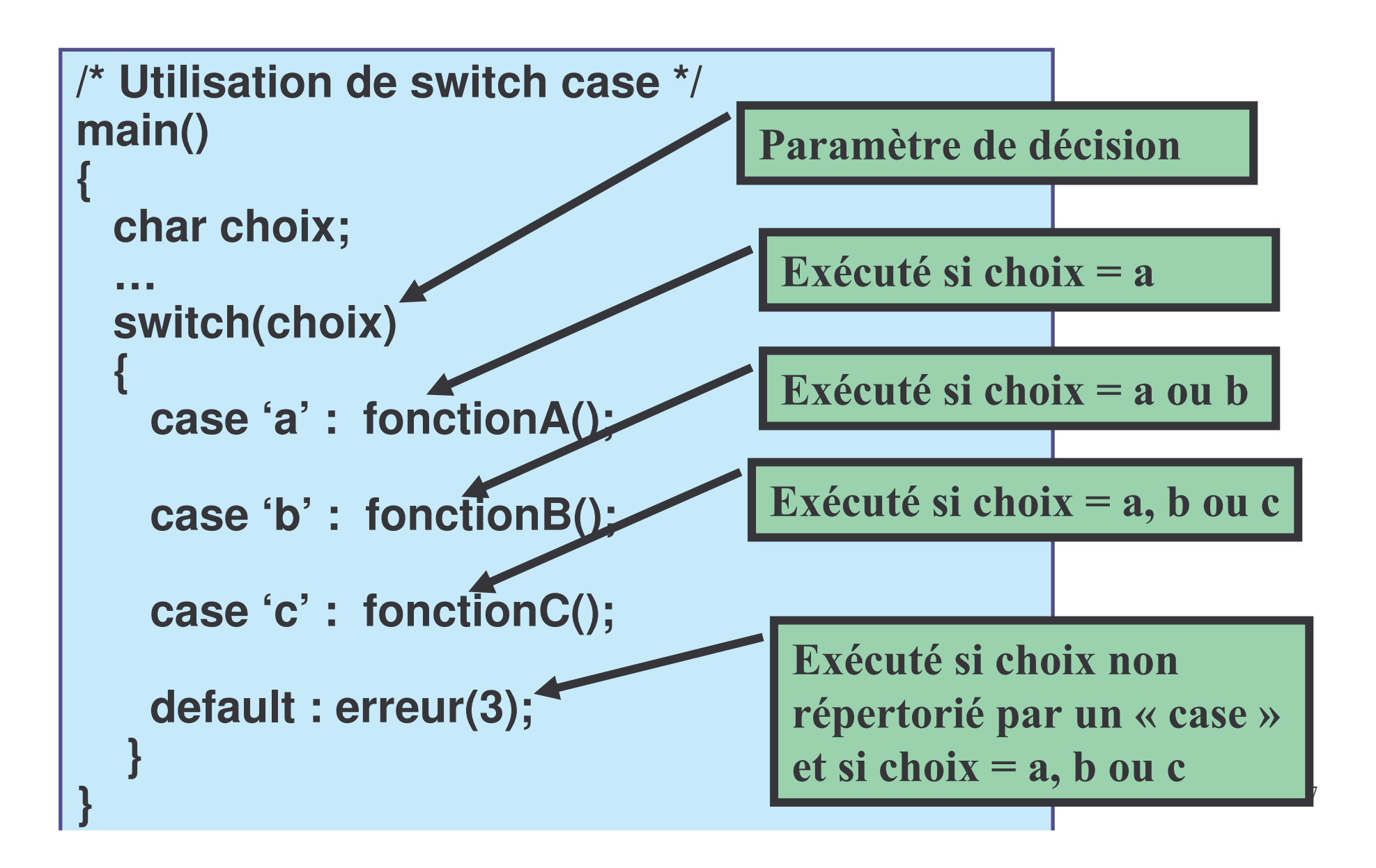

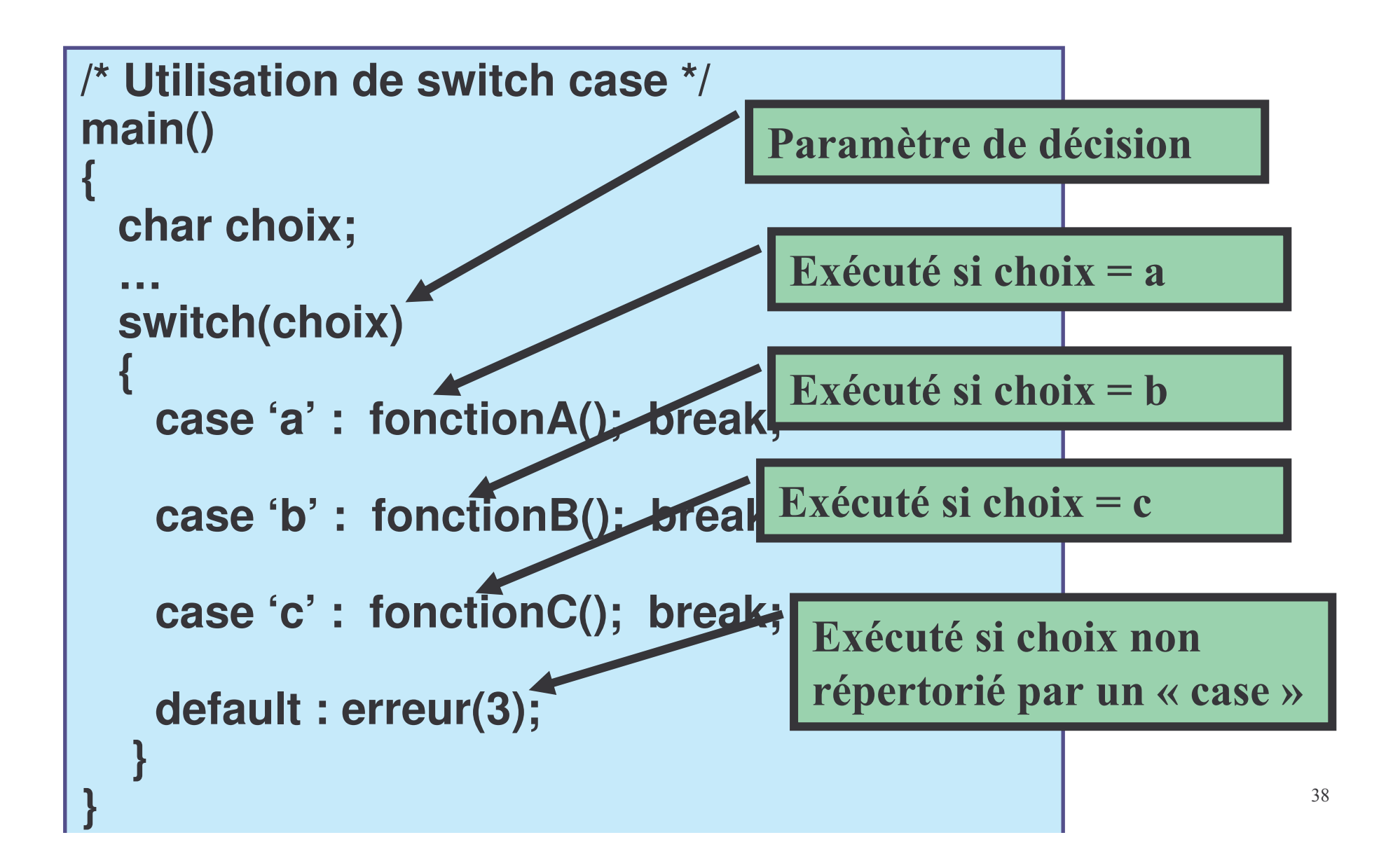

### **Directives**

- #define <name> <substitution>
	- #define ZERO 0
- #undefine <name>
	- #undefine ZERO
- #include <filename>
	- #include <math.h>
- #if, #endif, #else

Le compilateur C génère 6 sections (ou blocs) de code et de données relocalisables.

### **Sections initialisées:**

- $=$  .text:
	- code exécutable.
- $\equiv$  .cinit:
	- table des variables globales et statiques initialisées.
- .const:
	- table des valeurs d'initialisation des constantes globales et statiques + les chaînes de car.

### **Sections non-initialisées:**

- .bss:
	- espace réservé pour les variables globales et statiques non initialisées.
- .stack:
	- pile système.
- .sysmem:
	- pool de mémoire pour allocation dynamique (alloc, malloc, calloc).

La section « .data » <sup>n</sup>'est pas utilisée par le compilateur C (réservé pour l'assembleur).